# **Networked Transport of RTCM via Internet Protocol (Ntrip)**

**Version 1.0** 

The material provided here is not the official RTCM documentation! This can only be ordered from http://www.rtcm.org/orderinfo.php

# **TABLE OF CONTENTS**

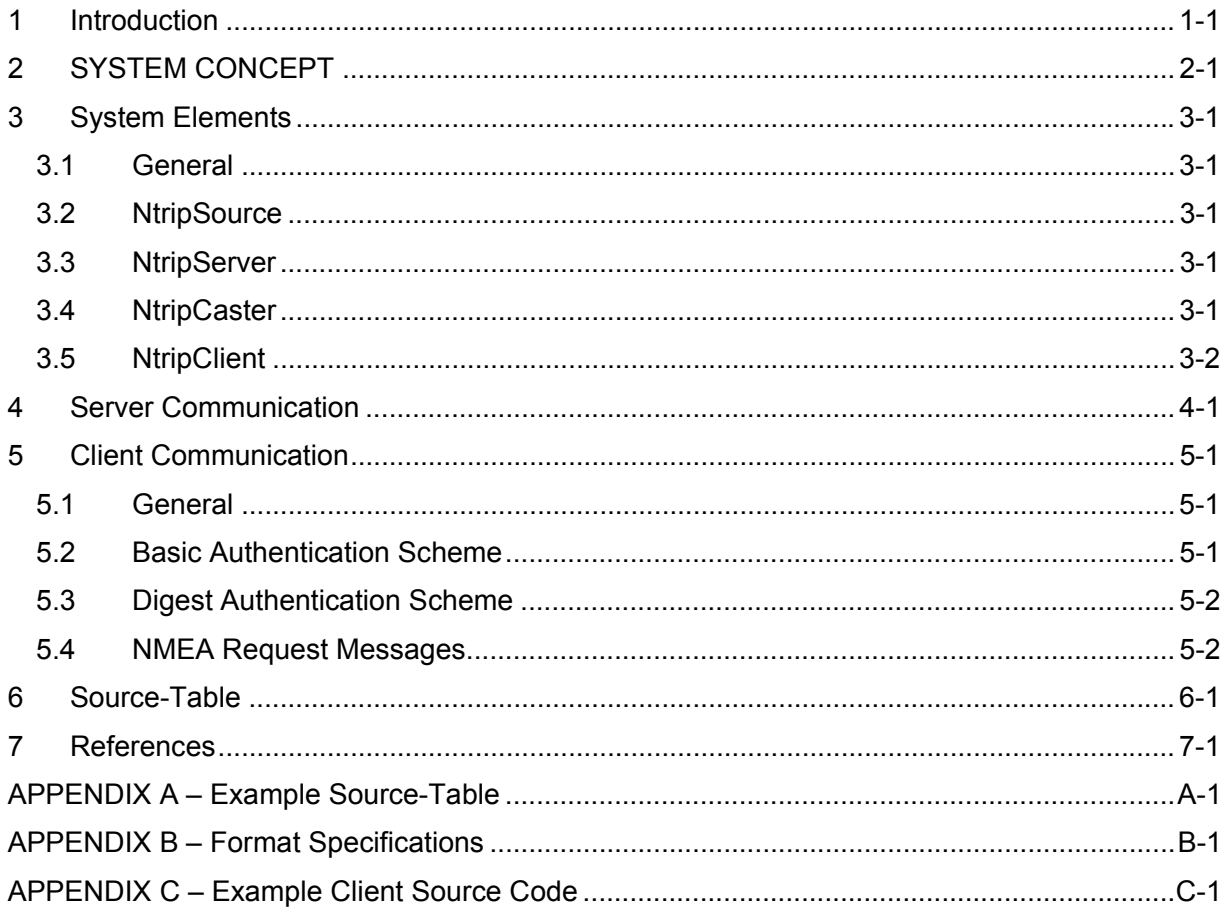

## **PREFACE**

Networked Transport of RTCM via Internet Protocol (Ntrip) is an application-level protocol that supports streaming Global Navigation Satellite System (GNSS) data over the Internet. Ntrip is a generic, stateless protocol based on the Hypertext Transfer Protocol HTTP/1.1. The HTTP objects are extended to GNSS data streams.

Ntrip is designed to disseminate differential correction data or other kinds of GNSS streaming data to stationary or mobile users over the Internet, allowing simultaneous PC, Laptop, PDA, or receiver connections to a broadcasting host. Ntrip supports wireless Internet access through Mobile IP Networks like GSM, GPRS, EDGE, or UMTS.

Ntrip consists of three system software components: NtripClients, NtripServers and NtripCasters. The NtripCaster is the actual HTTP server program, while NtripClient and NtripServer act as HTTP clients.

Ntrip is meant to be an open non-proprietary protocol. Major characteristics of Ntrip's dissemination technique are the following:

- It is based on the popular HTTP streaming standard; it is comparatively easy to implement when limited client and server platform resources are available.
- Its application is not limited to one particular plain or coded stream content; it has the ability to distribute any kind of GNSS data.
- It has the potential to support mass usage; it can disseminate hundreds of streams simultaneously for up to a thousand users when applying modified Internet Radio broadcasting software.
- Regarding security needs, stream providers and users are not necessarily in direct contact, and streams are usually not blocked by firewalls or proxy servers protecting Local Area Networks.
- It enables streaming over any mobile IP network because it uses TCP/IP.

This documentation describes Ntrip Version 1.0. Further Ntrip versions may be issued as the need arises.

## **1 INTRODUCTION**

the contract of the contract of the contract of the contract of the contract of the contract of the contract of

Since the deliberate degradation of GPS signals, called Selective Availability, was turned off, stand-alone GPS receivers typically experience position errors of 10-15 meters, and these errors follow a random walk pattern. While this accuracy is adequate for a wide variety of applications, there are other applications where meter-level, or even centimeter-level, accuracy is desired. For such high-accuracy applications, a Differential Global Navigation Satellite System (DGNSS) can be employed successfully. A DGNSS improves the accuracy of position, velocity, and time by providing measurements or correction data from one or more reference stations to mobile receivers. The position of each reference station is accurately known, so its measurements act as a calibration for other nearby receivers, because the major error sources are common: satellite ephemeris and clock, tropospheric and ionospheric delay. The DGNSS accuracy degrades as the distance between user and reference receivers increases, so for some applications, information from multiple reference stations is desirable.

A DGNSS can utilize differential corrections for any GNSS (GPS, GLONASS, Galileo) to achieve meter-level accuracy, or it can use Real Time Kinematic (RTK) information to achieve decimeter or centimeter accuracy. The DGNSS data needs to be refreshed every few seconds to keep up with atmospheric changes.

RTCM-104 DGNSS standards are used worldwide. Many popular GNSS receivers accept RTCM-104 differential correction messages, and many special-purpose RTK receivers use the RTK messages. The RTCM SC-104 standards define messages that contain reference station and system data. These messages are typically broadcast over a transmission link and received by mobile users, which then apply the information contained in the messages to achieve highaccuracy operation. The data can be transmitted over any number of communication channels, e.g., via radio transmission (LF, MF, HF, UHF), or via a mobile communication network, using different communication protocols.

The introduction and deployment of wireless Internet capability has opened up the potential of disseminating these messages over the Internet. This document defines a standard for an HTTPbased protocol for the dissemination of DGNSS data (or other kinds of GNSS streaming data) to stationary or mobile receivers over the Internet. It enables simultaneous PC, Laptop, PDA, or receiver connections to a broadcasting host, via IP Networks such as GSM, GPRS, EDGE, or UMTS. The protocol development is the result of a feasibility study on real-time streaming of differential GPS corrections as described in [1]. Because the primary application will be the dissemination of RTCM SC-104 messages, the system as a whole presents a transport protocol that will be referred to herein as the Ntrip Protocol (Networked Transport of RTCM via Internet Protocol).

The basic data streaming is accomplished by TCP/IP protocol stack. Several demonstrations based on a plain Serial-to-TCP conversion of streaming data on the reference-side (server) and TCP-to-Serial re-conversion on the rover-side (client) have shown the suitability of the TCP/IP protocol for streaming data to mobile IP clients [2].

# **2 SYSTEM CONCEPT**

The Hypertext Transfer Protocol (HTTP) is designed as an application-level protocol for distributed collaborative hypermedia information systems, but it can also be used for linear streaming media. HTTP is primarily used for bulk traffic, where each object has a clearly defined beginning and end. Although widely used for IP streaming applications, which include the RTCM application, it is not designed for such uses. The basic unit of HTTP communication, consisting of a structured sequence of octets matching the syntax, is defined in the protocol and transmitted via a TCP/IP connection. Client and server must understand HTTP request messages, and must answer with adequate HTTP respond messages.

Ntrip, which uses HTTP, is implemented in three programs: NtripClient, NtripServer and NtripCaster, where the NtripCaster is the real HTTP (splitter-) server. NtripClient and NtripServer act as HTTP client programs.

In its message format and status code, the NtripClient-NtripCaster communication is based on HTTP 1.1 communication [3], where Ntrip uses only non-persistent connections. The NtripServer-NtripCaster communication deliberately deviates from HTTP by a new message format, which is called "SOURCE", and a new status-code, which is called "ERROR - Bad Password".

A loss of the TCP connection between communicating system-components (NtripClient-NtripCaster, NtripServer-NtripCaster) will be automatically recognized by the TCP-sockets. This effect can be used to trigger software events such as an automated reconnection.

This Ntrip system (see Figure 1) consists of the following elements:

- NtripSources, which generate data streams at a specific location,
- NtripServers, which transfer the data streams from a source to the NtripCaster,
- NtripCaster, the major system component, and

the contract of the contract of the contract of the contract of the contract of the contract of the contract of

• NtripClients, which finally access data streams of desired NtripSources on the NtripCaster.

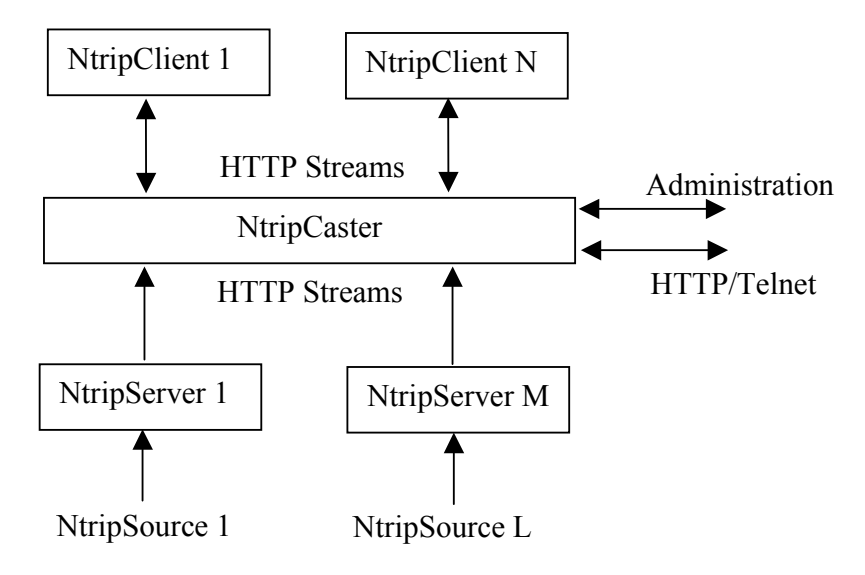

**Figure 1. Ntrip Streaming System** 

NtripServers define a source ID called "mountpoint" for every streamed NtripSource. Several NtripClients can access the data of desired NtripSources at the same time by requesting a source by its mountpoint on the NtripCaster. If implemented in the NtripCaster program, authorized personnel may remotely control the NtripCaster via a password-protected Telnet session, or receive status information via a password-protected HTTP session using an Internet Browser.

the contract of the contract of the contract of the contract of the contract of the contract of the contract of

An administrator running an NtripCaster is responsible for allowing new NtripServers to connect with new NtripSources. The administrator organizes all available NtripSources and defines all source IDs (mountpoints).

NtripClients must be able to choose an NtripSource by its mountpoint on the NtripCaster. Therefore a source-table is introduced into, and maintained on, the NtripCaster. Each record of this source-table contains parameters describing attributes of a data stream, a network of data streams, or an NtripCaster. Stream attributes (identifier, coordinates, format, nav-system, mountpoint, etc.) are defined at the NtripServer side for each NtripSource.

If an NtripClient sends an invalid or no mountpoint (no or not up-to-date source-table available for the client), the NtripCaster will upload an up-to-date source-table as an HTTP object instead of a GNSS data stream. Afterwards the NtripClient has the up-to-date source-table available and can connect to a GNSS data stream on the NtripCaster.

The Ntrip system depends on direct communication between the responsible administrators of NtripCasters and NtripServers (e.g. via email). They must specify the parameters characterizing an NtripSource/mountpoint in the source-table.

The RTCM SC-104 Committee is aware that the use of HTTP for Ntrip as described in this document differs from the HTTP standard. The protocol described here utilizes a pragmatic approach that incorporates IP streaming, similar to techniques employed by internet radio and video conferencing. The intended constituency for the RTCM information is the wireless mobile user community, which doesn't use proxy servers. While the protocol described here works with many proxy servers, their use should be avoided whenever possible.

# **3 SYSTEM ELEMENTS**

### 3.1 GENERAL

the contract of the contract of the contract of the contract of the contract of the contract of the contract of

A DGNSS reference station in its simplest configuration consists of a GNSS receiver, located at a well-surveyed position. Because this stationary-operated GNSS receiver knows where the satellites are located in space at any point in time, as well as its own exact position, the receiver can compute theoretical distance and signal travel times between itself and each satellite. When these theoretical values are compared to real observations, differences represent errors in the received signals. RTCM corrections are derived from these differences. Making these corrections available in real-time for mobile users is the major purpose of the Ntrip system elements, although Ntrip may be used as well for transporting other types of GNSS streaming data (such as RTK) over its system elements NtripServer, NtripCaster, and NtripClient.

### 3.2 NTRIPSOURCE

The NtripSources provide continuous GNSS data (e.g. RTCM-104 corrections) as streaming data. A single source represents GNSS data referring to a specific location. Source description parameters as compiled in the source-table specify the format in use (e.g. RTCM 2.0, RTCM 2.1, Raw), the recognized navigation system (e.g. GPS, GPS+GLONASS), location coordinates and other information.

*Note: Every single NtripSource needs a unique mountpoint on an NtripCaster.*

### 3.3 NTRIPSERVER

The NtripServer is used to transfer GNSS data of an NtripSource to the NtripCaster. Before transmitting GNSS data to the NtripCaster using the TCP/IP connection, the NtripServer sends an assignment of the mountpoint.

Server passwords and mountpoints must be defined by the administrator of the NtripCaster and handed over to the administrators of the participating NtripServers. An NtripServer in its simplest setup is a computer program running on a PC that sends correction data of an NtripSource (e.g. as received via the serial communication port from a GNSS receiver) to the NtripCaster.

The Ntrip protocol may be used for the transport of RTCM data of a virtual reference station following the so-called VRS concept. Based on data from a number of reference stations, RTCM corrections are derived for a virtual point at the users approximate position. Data for this virtual reference station represent a single NtripSource that can be transmitted by an NtripServer.

### 3.4 NTRIPCASTER

The NtripCaster is basically an HTTP server supporting a subset of HTTP request/response messages and adjusted to low-bandwidth streaming data (from 50 up to 500 Bytes/sec per stream). The NtripCaster accepts request-messages on a single port from either the NtripServer or the NtripClient. Depending on these messages, the NtripCaster decides whether there is streaming data to receive or to send.

An NtripServer could be a part of the NtripCaster program. If so, only the capability of receiving NtripClient messages has to be implemented into the combined NtripCaster/NtripServer. Built-in HTTP-based remote administration capability is an optional function.

#### 3.5 NTRIPCLIENT

the contract of the contract of the contract of the contract of the contract of the contract of the contract of

An NtripClient will be accepted by and receive data from an NtripCaster, if the NtripClient sends the correct request message (TCP connection to the specified NtripCaster IP and listening Port). With respect to the message format and status code, the NtripClient-NtripCaster communication is fully compatible to HTTP 1.1, but Ntrip uses only non-persistent connections.

# **4 SERVER COMMUNICATION**

the contract of the contract of the contract of the contract of the contract of the contract of the contract of

The NtripServer-NtripCaster communication extends HTTP by the additional message format "SOURCE" and the additional status-code "ERROR - Bad Password". The password is not protected and therefore is based, as in the HTTP Basic Access Authentications scheme, on the assumption that the connection between the client and the server can be regarded as a trusted carrier.

The NtripServer must connect to the NtripCaster using the IP and specified listening port of the NtripCaster. This means that the NtripCaster must be "up and running" before any source can connect. Before transmitting GNSS data to the NtripCaster using the TCP/IP connection, the NtripServer must send an Ntrip server message in order to get access and to specify a mountpoint. The Ntrip server message is shown in Figure 2.

….<br>……

…<br>……

…..

(See official RTCM documentation available from http://www.rtcm.org/orderinfo.php for further details.)

# **5 CLIENT COMMUNICATION**

### 5.1 GENERAL

the contract of the contract of the contract of the contract of the contract of the contract of the contract of

A client's request is designed as an HTTP message similar to the server message shown in Figure 2. Each client only needs to know the mountpoint of the desired data stream. The message for requesting a data stream is defined in Figure 3. The User-Agent request-header field must begin with the string NTRIP.

…..

…<br>…… …..

(See official RTCM documentation available from http://www.rtcm.org/orderinfo.php for further details.)

Via the information from the source-table, as maintained by the NtripCaster, NtripClients are enabled to choose the desired NtripSource/mountpoint from all available NtripSources/ mountpoints. An NtripClient can either store a source-table in memory (e.g. hard disk), or request a new source-table before requesting an NtripSource. The desired NtripSource can be chosen manually (e.g. based on identifier, nav-system, and format information) or by software (e.g. based on position, format, and nav-system information).

Requesting unavailable mountpoints (out-of-date source-table) will automatically result in the caster replying with an up-to-date source-table. Therefore, mountpoints, as a synonym for a specific NtripSource, must be unique on an NtripCaster. Using a four-character-ID followed by an integer value (e.g. BUCU0 for Bucharest) as mountpoint parameter is recommended.

An example for handling client messages in C programming language is given in Appendix C. This simple Linux/UNIX NtripClient program reads data from an NtripCaster and writes on standard output for further redirection of data to a file or COM-port.

### 5.2 BASIC AUTHENTICATION SCHEME

For billing purposes, the NtripSources/mountpoints can be password-protected on an NtripCaster. In this protected case the HTTP communication differs from the non-protected case.

Example:

…..

…..

…… (See official RTCM documentation available from http://www.rtcm.org/orderinfo.php for further details.)

The client password is different from the server password. The client password is coded like the HTTP Basic Authentication Scheme [4] and allows the client access to protected content. The "basic" authentication scheme is based on the model that the user agent must authenticate with a user-ID and a password for each realm (here mountpoint). The realm value should be considered as an opaque string that can only be compared for equality with other realms on that server. The server will authorize the request only if it can validate the user-ID and password for the protected

space of the requested mountpoint. There are no optional authentication parameters. To receive authorization, the client sends the user-ID and password, separated by a single colon (":") character and within a "base64" [5] encoded string in the credentials. If the user agent wishes to send the user-ID "Aladdin" and password "open sesame", it would use the following header field:

….. …<br>……

…..

(See official RTCM documentation available from http://www.rtcm.org/orderinfo.php for further details.)

### 5.3 DIGEST AUTHENTICATION SCHEME

the contract of the contract of the contract of the contract of the contract of the contract of the contract of

For applications that require more security with user authentication, the Digest Access Authentication for HTTP specified in RFC 2617 [6] can be used as an alternative.

Like Basic, Digest access authentication verifies that both communicating parties know a shared secret (a password). Unlike Basic, this verification can be done without sending the password in the clear, which is Basic's biggest weakness.

Like Basic Access Authentication, the Digest scheme is based on a simple challenge-response paradigm. The Digest scheme challenges using a nonce value. A valid response contains a checksum (for Ntrip the MD5 [7] checksum is compulsory) of the username, the password, the given nonce value, the HTTP method, and the requested URI. Thus, the password is never sent in the clear.

The Digest Access Authentication scheme is conceptually similar to the Basic scheme. The format of the modified WWW-Authenticate header line and the Authorization header line are specified in RFC 2617. [6]

### 5.4 NMEA REQUEST MESSAGES

For some network-dependent applications it is necessary to send the position of the NtripClient to the NtripCaster. That position could be used by the NtripCaster to provide a data stream for a Virtual Reference Station (VRS) or to determine the best data stream to broadcast. Ntrip allows clients to send NMEA strings after the HTTP request for a data stream.

If the <nmea> parameter is set to "1" (see Source-table section), the NtripCaster must receive at least one NMEA GGA string to prepare the data and start sending. The NtripClient is allowed to send more than one NMEA GGA string or NMEA strings of other type than GGA at any time.

The following is an example of a request to a source-table named "vrs bayern" to get a data stream generated for a virtual reference station with the coordinates of the NMEA string:

…..

…..

(See official RTCM documentation available from http://www.rtcm.org/orderinfo.php for further details.)

Note that sending an NMEA string containing latitude and longitude information allows an NtripCaster to track the NtripClient's position. The operator of an NtripCaster may wish to consider informing clients about this potential privacy problem.

the contract of the contract of the contract of the contract of the contract of the contract of the contract of

# **6 SOURCE-TABLE**

The NtripCaster maintains a source-table containing information on available NtripSources, networks of NtripSources, and NtripCasters, to be sent to an NtripClient on request. Note that to request a source-table from the NtripCaster, the NtripClient uses the client message (see Fig. 3) while leaving out the mountpoint parameter.

Source-table records are dedicated to one of the following:

- a) Data STReams (record type STR),
- b) CASters (record type CAS), or
- c) NETworks of data streams (record type NET).

the contract of the contract of the contract of the contract of the contract of the contract of the contract of

This structure is expandable by introducing new record types when necessary. Older NtripClient versions might ignore newly introduced record types. All NtripClients must be able to decode record type STR. Decoding types CAS and NET is an optional feature.

All data fields in the source-table records are separated using the semicolon character ";" as a field delimiter. In case the semicolon character becomes part of the content of a data field, it must be quoted: ";". The number of data fields in the source-table records is not fixed. Introducing additional data fields is allowed. The last data field always contains "Miscellaneous" information.

The source-table is initiated by the HTTP/1.1 header fields

Server: <NtripCasterIdentifier>/<NtripVersion><CR><LF> Content-Type: text/plain<CR><LF> Content-Length: <Content-Length><CR><LF>  $<$ CR $>$  $<$ LF $>$ 

followed by the actual source-table records. The "Server:" record contains

- Before the slash: an NtripCaster identifier to be defined by the NtripCaster operator (see parameter #4 in Table 2)
- After the slash: an Ntrip version number (e.g. NtripV1.0 or 1.0) in order to allow an NtripClient to understand which version of Ntrip is supported by a particular NtripCaster.

The content-length indicates the size of the source-table records (decimal number of octets, e.g. "Content-Length: 243").

The end of the source-table is notified by the string: ENDSOURCETABLE

#### **Table 1: Format and Contents of Source-Table Records Describing a Data Stream**

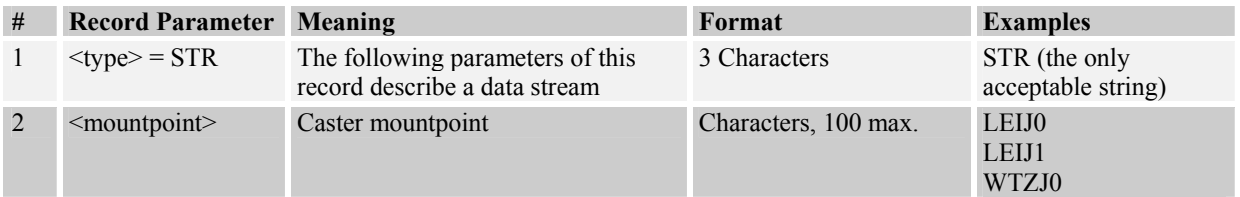

| $\#$           | <b>Record Parameter Meaning</b>   |                                                                                                    | Format                                                      | <b>Examples</b>                                                                                                    |
|----------------|-----------------------------------|----------------------------------------------------------------------------------------------------|-------------------------------------------------------------|----------------------------------------------------------------------------------------------------|
| 3              | <identifier></identifier>         | Source identifier, e.g. name of city<br>next to source location                                                                                                    | Characters, undefined<br>length                             | Frankfurt                                                                                                    |
| $\overline{4}$ | <format></format>                 | Data format<br>RTCM, RAW, etc.                                                                                                    | Characters, undefined<br>length                             | RTCM <sub>2</sub><br>RTCM 2.0<br>RTCM 2.1<br>RTCM 2.3<br>RTCM <sub>3</sub><br><b>RTCM SAPOS</b><br><b>CMR</b><br>$CMR+$<br><b>RAW</b><br><b>RTCA</b> |
| 5              | <format-details></format-details> | E.g. RTCM message types or<br>RAW data format etc., update<br>periods in parenthesis in seconds                                                                                                    | Characters, undefined<br>length                             | 1(1), 2(1), 3(30)<br>MBEN(1)<br>LB <sub>2</sub>                                                                                                    |
| 6              | <carrier></carrier>               | Data stream contains carrier phase<br>information<br>$0 = No$ (e.g. for DGPS)<br>$1 = Yes, L1 (e.g. for RTK)$<br>$2 = Yes, L1&L2$ (e.g. for RTK)                                                                                                    | Integer                                                     | $\boldsymbol{0}$<br>$\mathbf{1}$<br>$\overline{c}$                                                                                                   |
| 7              | <nav-system></nav-system>         | Navigation system(s)                                                                                                    | Characters, undefined<br>length                             | <b>GPS</b><br>GPS+GLONASS<br>GPS+EGNOS                                                                                                    |
| 8              | <network></network>               | Network                                                                                                    | Characters, undefined<br>length                             | <b>EUREF</b><br><b>IGS</b><br><b>IGLOS</b><br><b>SAPOS</b><br><b>GREF</b><br>Misc                                                                    |
| 9              | <country></country>               | Three character country code in ISO 3 Characters<br>3166                                                                                                    |                                                             | <b>DEU</b><br><b>ITA</b><br><b>ESP</b>                                                                                                    |
| 10             | <latitude></latitude>             | Position, latitude, north<br>(approximate position in case of<br>$nmea = 1$                                                                                                    | Floating point number,<br>two digits after decimal<br>point | 40.12<br>$-12.14$                                                                                                    |
| 11             | <longitude></longitude>           | Position, longitude, east<br>(approximate position in case of<br>$n$ mea = 1)                                                                                                    | Floating point number,<br>two digits after decimal<br>point | 10.12<br>357.85                                                                                                    |
| 12             | $\le$ nmea $>$                    | Necessity for Client to send NMEA<br>message with approximate position<br>to Caster<br>$0 =$ Client must not send NMEA<br>message with approximate<br>position to Caster<br>$1 =$ Client must send NMEA<br>GGA message with<br>approximate position to<br>Caster | Integer                                                     | $\boldsymbol{0}$<br>1                                                                                                    |
| 13             | <solution></solution>             | Stream generated from single<br>reference station or from networked<br>reference stations<br>$0 =$ Single base<br>$1 =$ Network                                                                                                    | Integer                                                     | $\boldsymbol{0}$<br>1                                                                                                    |

**Table 1: Format and Contents of Source-Table Records Describing a Data Stream** 

the contract of the contract of the contract of the contract of the contract of the contract of the contract of

| #  | <b>Record Parameter Meaning</b>   |                                                                                                    | Format                          | <b>Examples</b>                      |
|----|-----------------------------------|----------------------------------------------------------------------------------------------------|---------------------------------|--------------------------------------|
| 14 | <generator></generator>           | Hard- or software generating data<br>stream                                                          | Characters, undefined<br>length | <b>JPS</b> Legacy E<br><b>GPSNet</b> |
| 15 | <compr-encryp></compr-encryp>     | Compression/Encryption algorithm<br>applied                                                          | Characters, undefined<br>length | none                                 |
| 16 | <authentication></authentication> | Access protection for this particular<br>data stream<br>$N = None$<br>$B = Basic$<br>$D = Digest$    | 1 Character                     | N<br>B<br>D                          |
| 17 | $<$ fee $>$                       | User fee for receiving this particular<br>data stream<br>$N = No$ user fee<br>$Y =$ Usage is charged | 1 Character                     | N<br>Y                               |
| 18 | <br>bitrate>                      | Bit rate of data stream, bits per<br>second                                                          | Integer                         | 500<br>5000                          |
|    |                                   |                                                                                                    |                                 |                                      |
|    |                                   |                                                                                                    |                                 |                                      |
| n  | $<$ misc $>$                      | Miscellaneous information, last data<br>field in record                                              | Characters, undefined<br>length | none<br>Demo                         |

**Table 1: Format and Contents of Source-Table Records Describing a Data Stream** 

the contract of the contract of the contract of the contract of the contract of the contract of the contract of

### **Table 2: Format and Contents of Source-Table Records Describing a Caster**

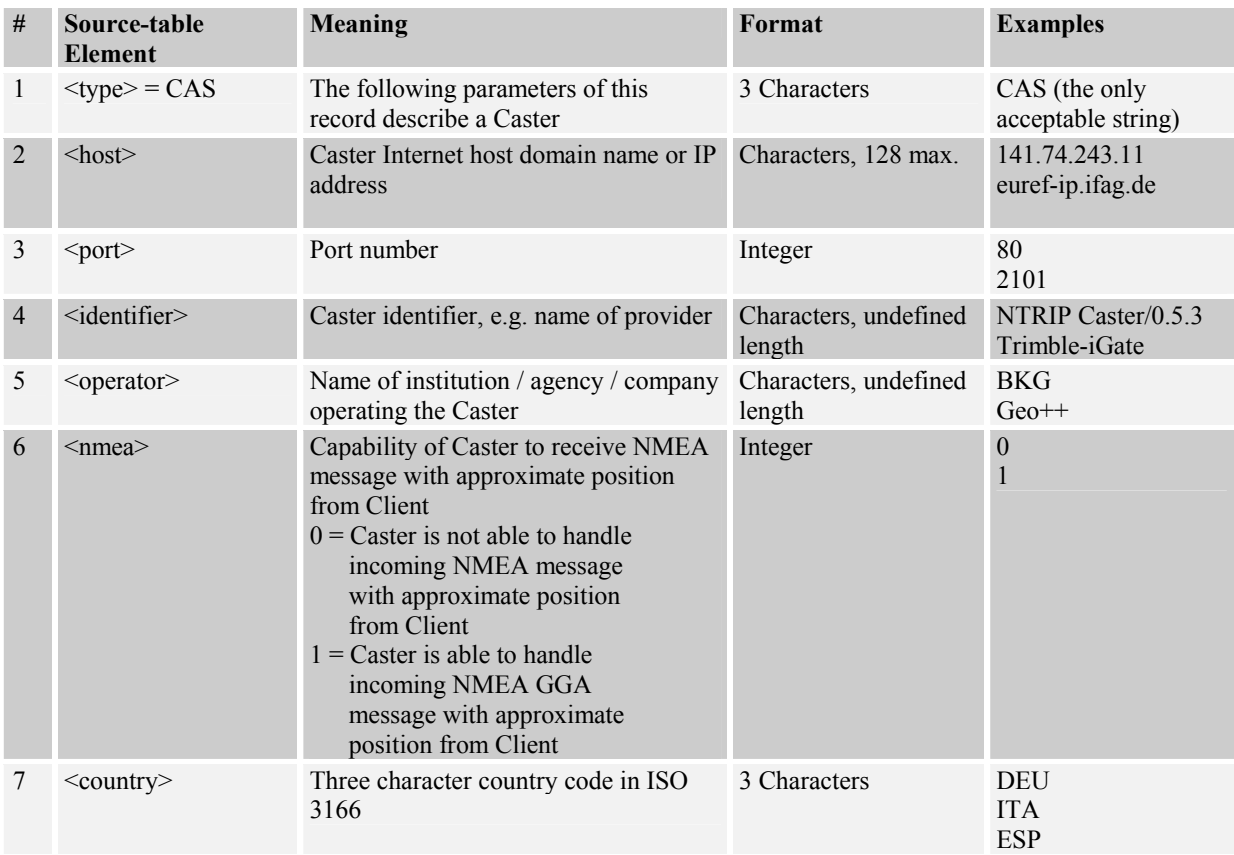

| #        | Source-table<br><b>Element</b> | <b>Meaning</b>                                          | Format                                                            | <b>Examples</b>                            |
|----------|--------------------------------|---------------------------------------------------------|-------------------------------------------------------------------|--------------------------------------------|
| 8        | $\le$ latitude $\ge$           | Position, latitude, north                               | Floating point number,<br>two digits after<br>decimal point       | 40.12<br>$-12.14$                          |
| 9        | <longitude></longitude>        | Position, longitude, east                               | Floating point number, 10.12<br>two digits after<br>decimal point | 357.85                                     |
| 10       | <fallback host=""></fallback>  | Fallback Caster IP address<br>No Fallback: $0.0.0.0$    | Characters, 128 max.                                              | 213.20.169.236<br>caster.fgi.fi<br>0.0.0.0 |
| 11       | <fallback port=""></fallback>  | Fallback Caster port number<br>No Fallback: 0           | Integer                                                           | 80<br>2101<br>$\theta$                     |
| .        |                                |                                                         |                                                                   |                                            |
| $\ddots$ |                                |                                                         |                                                                   |                                            |
| n        | $\leq$ misc $>$                | Miscellaneous information, last data<br>field in record | Characters, undefined<br>length                                   | none                                       |

**Table 2: Format and Contents of Source-Table Records Describing a Caster** 

the contract of the contract of the contract of the contract of the contract of the contract of the contract of

### **Table 3: Format and Contents of Source-Table Records Describing a Network of Data Streams**

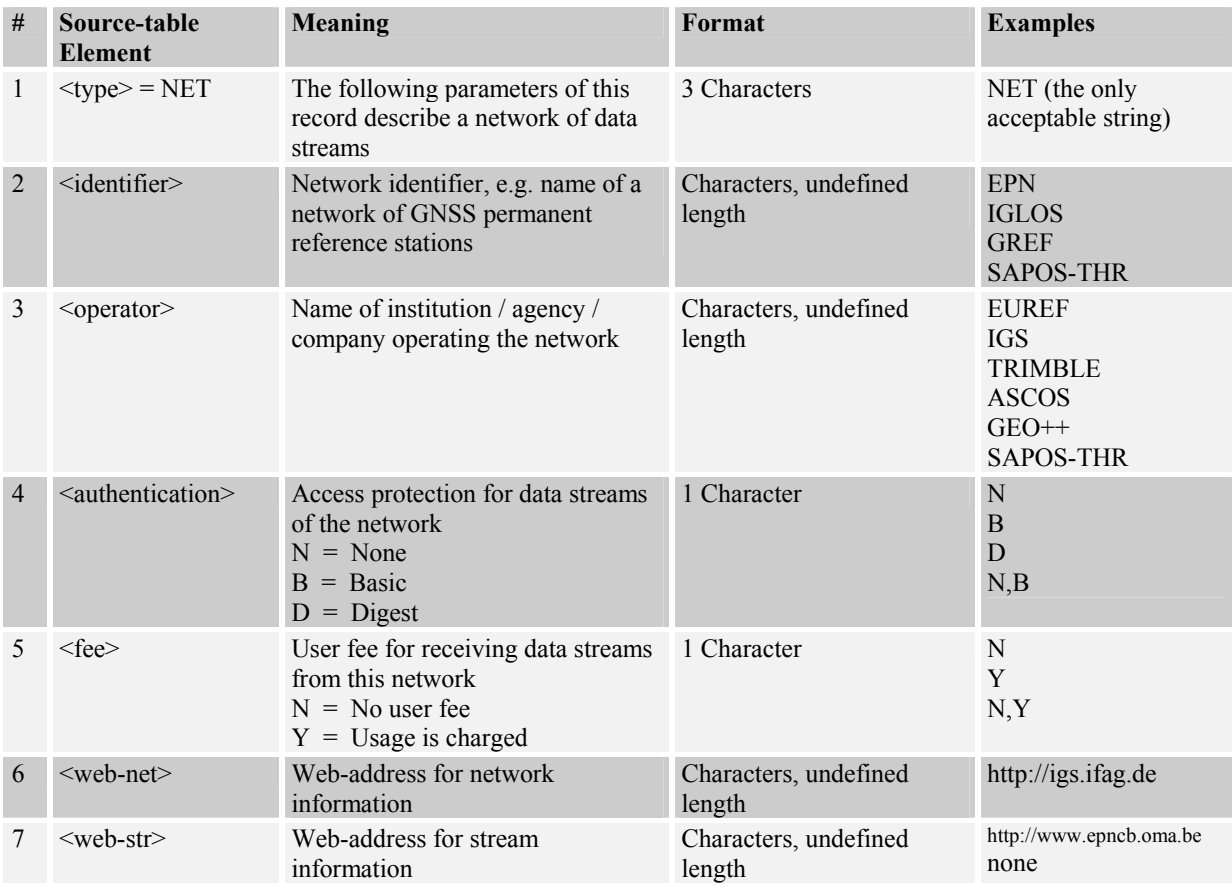

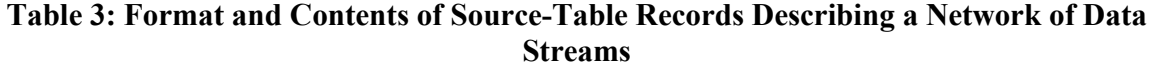

 $\label{eq:1} \sum_{\mathbf{p} \in \mathcal{P}} \mathbb{E}_{\mathbf{p}} \left[ \mathbf{p} \right] \mathbf{p} \left( \mathbf{p} \right) = \mathbb{E}_{\mathbf{p}} \left[ \mathbf{p} \right]$ 

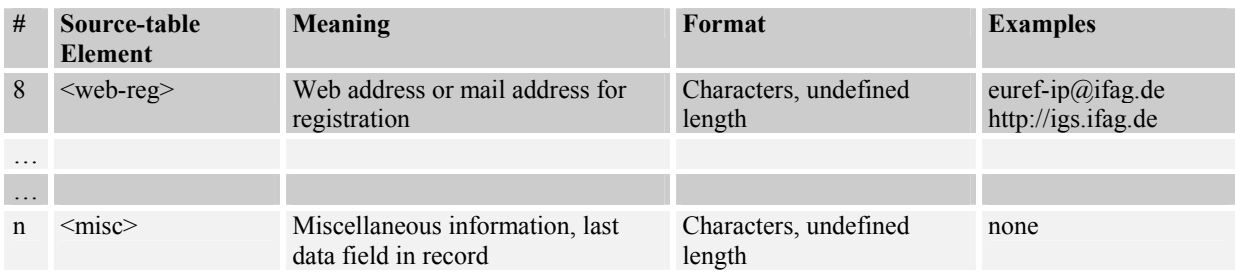

### **7 REFERENCES**

- [1] Gebhard, H., and R. Kays: "*Real-Time Streaming of Differential GPS Corrections via Internet*", Feasibility Study, Informatik Centrum Dortmund, Germany, unpublished, March 2002
- [2] Weber, G.: "*Echtzeit-Übertragung von RTCM-Daten über Internet und Mobilfunk*"*,* Beitrag zum 57. DVW-Seminar "GPS 2002: Antennen, Höhenbestimmung und RTK Anwendungen", 16.-17. Sep 2002, Karlsruhe, Schriftenreihe Deutscher Verein für Vermessungswesen, Band 44, S. 107-116, Stuttgart, 2002
- [3] Fielding, R., Gettys, J., Mogul, J., Frystyk, H., Masinter, L., Leach, P., and T. Berners-Lee: "*Hypertext Transfer Protocol -- HTTP/1.1*", RFC 2616, 1999
- [4] Berners-Lee, T., Fielding, R., and H. Frystyk: "*Hypertext Transfer Protocol -- HTTP/1.0*"*,* RFC 1945, 1996
- [5] Freed, N., and N. Borenstein: "*Multipurpose Internet Mail Extensions (MIME) Part One: Format of Internet Message Bodies*", RFC 2045, 1996
- [6] Franks, J., Hallam-Baker, P., Hostetler, J., Lawrence, S., Leach, P., Luotonen, A., and L. Stewart: "*HTTP Authentication: Basic and Digest Access Authentication*", RFC 2617, 1999
- [7] Rivest, R., "*The MD5 Message-Digest Algorithm*", RFC 1321, 1992

the contract of the contract of the contract of the contract of the contract of the contract of the contract of

### **APPENDIX A**

the contract of the contract of the contract of the contract of the contract of the contract of the contract of

### **EXAMPLE SOURCE-TABLE**

SOURCETABLE 200 OK Server : NTRIP Caster 1.5.5/1.0 Date : 23/Jan/2004:08:54:59 UTC

Content-Type: text/plain Content-Length: 6999<br>CAS;129.217.182.51;80;EUREF;BKG;0;DEU;51.5;7.5;http://igs.ifag.de/index\_ntrip\_cast.htm CAS;62.159.109.248;8080;Trimble GPSNet;Trimble Terrasat;1;DEU;48.03;11.72;http://www.virtualrtk.com NET;EUREF;EUREF;B;N;http://www.epncb.oma.be/euref\_IP;http://www.epncb.oma.be/euref\_IP;http://www.epncb.oma.be/projects/euref\_IP/NtripRegister.html;none NET;IGS;BKG;B;N;http://igscb.jpl.nasa.gov/;none;http://igs.ifag.de/root\_ftp/software/NtripRegister.doc;none NET;GREF;BKG;B;N;http://igs.ifag.de/gref\_realtime.htm;http://igs.ifag.de/root\_ftp/misc/ntrip/streamlist.htm;http://igs.ifag.de/root\_ftp/software/NtripRegister.doc;none NET;ascos;Ruhrgas AG;B;N;http://www.ascos.de;none;http://igs.ifag.de/root\_ftp/software/NtripRegister.doc;none NET;SCIGN-OCRT;SOPAC,CSRC;B;N;http://www.scign.org;none;ybock@ucsd.edu;none NET;CORS;NGS;B;N;http://www.ngs.noaa.gov/CORS;http://igs.ifag.de/root\_ftp/misc/ntrip/streamlist.htm;http://igs.ifag.de/root\_ftp/software/NtripRegister.doc;none NET;Misc;BKG;B;N;http://igs.ifag.de/root\_ftp/misc/ntrip/streamlist.htm;none;http://igs.ifag.de/root\_ftp/software/NtripRegister.doc;none NET;EGNOS;BKG;B;N;http://igs.ifag.de/root\_ftp/misc/ntrip/streamlist.htm;none;http://igs.ifag.de/root\_ftp/software/NtripRegister.doc;none NET;OmniSTAR;BKG;B;Y;http://www.omnistar.nl;http://www.omnistar.nl/graphs.asp;http://www.omnistar.nl/purchase.asp;Test and Evaluation only STR;FFMJ2;Frankfurt;RTCM 2.1;1(1),3(19),16(59);0;GPS;GREF;DEU;50.12;8.68;0;1;GPSNet V2.10;none;N;N;560;Demo STR;FFMJ1;Frankfurt;RTCM 2.2;3(19),16(59),18(1),19(1);2;GPS;GREF;DEU;50.09;8.66;0;0;GPSNet V1.9;none;N;N;2800;Demo STR;FFMT0;Frankfurt;RTCM 2.0;1(3),2(90),3(90),16(90);0;GPS;Misc;DEU;50.09;8.66;0;0;Trimble 4000SSI;none;N;N;190;ALF Demo STR;CONZ0;Concepcion-TIGO;RAW;Compact(1);2;GPS+GLO;IGS;CHL;-36.84;286.98;0;0;Javad Legacy E;none;B;N;3600;none STR;FFMJ0;Frankfurt;RAW;Compact(1);2;GPS+GLO;IGS;DEU;50.09;8.66;0;0;Javad Legacy E;none;N;N;3600;Demo STR;LEIJ0;Leipzig;RAW;Compact(1);2;GPS+GLO;IGS;DEU;51.33;12.37;0;0;Javad Legacy E;none;B;N;3600;none STR;LDBG0;Lindenberg;RAW;Compact(1);2;GPS+GLO;IGS;DEU;52.21;14.12;0;0;Javad Legacy E;none;B;N;3600;none STR;MOXA0;Moxa;RAW;Compact(1);2;GPS+GLO;IGS;DEU;50.64;11.61;0;0;Javad Legacy E;none;B;N;3600;none STR;MUEJ0;Muenchen;RAW;Compact(1);2;GPS+GLO;IGS;DEU;48.13;11.57;0;0;Javad Legacy E;none;B;N;3600;none STR;WARN0;Warnemuende;RAW;Compact(1);2;GPS+GLO;IGS;DEU;54.17;12.10;0;0;Javad Legacy E;none;B;N;3600;none STR;BARC0;Barcelona;RTCM 2.0;1(1),3(3),16(90);0;GPS;Misc;ESP;41.37;2.16;0;0;Novatel OEM3;none;B;N;230;ICC, Geod. Dep. STR;BOCH0;Bochum;RTCM 2.1;1(1)3,16,18(1),19(1);2;GPS;Misc;DEU;50.45;7.27;0;0;none;none;B;N;13000;FH Bochum STR;BRUS0;Brussels;RTCM 2.0;1(1),3(60),16;0;GPS;Misc;BEL;50.80;4.36;0;0;Ashtech UZ-12;none;B;N;500;ROB STR;SP300;Ephemerides;SP3;ASCII, last 8 15min Epochs;0;GPS;Misc;FIN;60.10;24.50;0;1;IGS Ultra Rapid Orbit;none;B;N;5600;Finnish Geodetic Institute STR;BUCU0;Bucharest;RTCM 2.0;1(1),3(60),16(60);0;GPS;EUREF;ROU;44.46;26.12;0;0;Ashtech Z-XII3;none;B;N;520;TU Bucharest STR;CAGZ0;Cagliari;RTCM 2.1;1(3),3(60),16(60),18(1),19(1),31(3);2;GPS+GLO;EUREF;ITA;39.14;8.97;0;0;JPS Eurocard;none;B;N;3900;Univ Cagliari, DIST STR;STEI0;Steinbrink;RAW;Compact(1);2;GPS+GLO;ascos;DEU;52.50;8.73;0;0;Javad Legacy E;none;B;N;3600;ALLSAT STR;UMME0;Ummeln;RAW;Compact(1);2;GPS+GLO;ascos;DEU;51.98;8.46;0;0;Javad Legacy E;none;B;N;3600;ALLSAT STR;HELS0;Helsinki;RTCA;Thales ASCII;1;EGNOS;Misc;FIN;60.10;24.50;0;0;Thales DG-16;none;B;N;700;Finnish Geodetic Institute STR;HELS1;Helsinki;RTCM 3.0;1,2,3,6,9,16;0;GPS,EGNOS;Misc;FIN;60.10;24.50;0;0;Thales DG-16;none;B;N;700;Finnish Geodetic Institute STR;HERT0;Hailsham;RTCM 2.2;1(1),3(60),18(1),19(1),22(60),31(1);2;GPS+GLO;EUREF;GBR;50.87;0.33;0;0;Ashtech Z18;none;B;N;5200;NERC STR;KRAW0;Krakow;RTCM 2.2;1(1),3(60),16(60),18(1),19(1),22(60);2;GPS;EUREF;POL;50.01;19.92;0;0;Ashtech UZ-12;none;B;N;1900;AGH STR;KOPE0;Koper;RTCM 2.1;1(5),3(69),20(1),21(1),22;2;GPS;Misc;SLO;48.40;17.03;0;0;none;none;B;N;2500;Harpha Sea STR;GAVL0;Gavle;RTCM 2.3;1(1),3(19),16(59);0;GPS+GLO;Misc;SWE;60.67;17.14;0;0;Javad Legacy;none;B;N;800;National Land Survey Sweden STR;MILU0;Milano;RTCM 2.1;1(1),3(60),16(60),18(1),19(1);2;GPS;Misc;ITA;45.48;9.23;0;0;Ashtech Z12;none;B;N;2800;University Milano, Agricultural Institute STR;MADR0;Madrid;RTCM 2.1;1(1),3(10),16,18(1),19(1);2;GPS;Misc;ESP;40.44;356.29;0;0;Ashtech ZSensor;none;B;N;3300;IGNE, Serv. Geod. STR;MALA0;Malaga;RTCM 2.0;1(1),2(1),3(30);0;GPS;Misc;ESP;36.73;355.61;0;0;Trimble 4000SSI;none;B;N;1200;IGNE, Serv. Geod. STR;OBET0;Oberpfaffenhofen;RAW;MBEN/PBEN/SNAV/SALM(1);2;GPS;Misc;DEU;48.08;11.28;0;0;Ashtech Z12;none;B;N;8000;DLR STR;PADO0;Padova;RTCM 2.1;1(1),3(10),16(30),18(1),19(1),59;2;GPS;IGS;ITA;45.41;11.90;0;0;Trimble 4000SSI;none;B;N;3600;Univ Padova STR;MAT10;Matera;RTCM 2.1;3(60),16(60),18(1),19(1),22(60),36(1);2;GPS+GLO;IGS;ITA;40.65;16.70;0;0;Ashtech Z18;none;B;N;5600;Agenzia Spaziale Italiana STR;GOPE0;Praha-Ondrejov;RTCM 2.2;1(1),3(60),16(60),18(1),19(1),22(60),31(1),36(1);2;GPS+GLO;EUREF;CZE;49.91;14.79;0;0;Ashtech Z18;none;B;N;5600;Uni Praha STR;ROMA0;Roma;RTCM 2.1;1(1),3(10),18(1),19(1),59;2;GPS;Misc;ITA;42.00;12.50;0;0;Trimble 4000;none;B;N;3400;Univ Roma STR;ROMG0;Roma;RTCM 2.1;9(1),34(1);0;GPS;Misc;ITA;42.00;12.50;0;0;Trimble 5700;none;B;N;500;Galileo Sistemi STR;SYDN0;Sydney;RTCM 2.1;3(30),18(1),19(1);2;GPS;Misc;AUS;-33.92;151.23;0;0;Leica MC500;none;B;N;3200;University of New South Wales STR;TORI0;Torino;RTCM 2.1;1(1),3(60),16(30),18(1),19(1);2;GPS;Misc;ITA;45.06;7.66;0;0;none;none;B;N;12000;Politecnico di Torino STR;PENC0;Penc-RT;RTCM 2.0;1(1),3(10),22,59;0;GPS;EUREF;HUN;47.79;19.28;0;0;Trimble 5700;none;B;N;700;FOMI, SGO STR;SZEK0;Szekesfehervar;RTCM 2.0;1(1),3(10);0;GPS;Misc;HUN;47.18;19.42;0;0;GPSBase;none;B;N;700;FOMI, SGO STR;BERJ0;Berlin;RTCM 2.1;1(1),3(19),16(59);0;GPS;GREF;DEU;52.52;13.38;0;1;GPSNet V2.10;none;B;N;560;VRS STR;DREJ1;Dresden;RTCM 2.1;1(1),3(19),16(59);0;GPS;GREF;DEU;51.05;13.73;0;1;GPSNet V2.10;none;B;N;560;VRS STR;WILH0;Wilhelmshaven;RTCM 2.1;1(1),3(19),16(59);0;GPS;GREF;DEU;53.52;8.10;0;1;GPSNet V2.01;none;B;N;560;VRS STR;LEID0;Leidschendam;RTCM 2.0;1(1);0;GPS;OmniSTAR;NLD;52.10;4.41;0;1;OmniSTAR;none;B;Y;120;EA-SAT Geostationary L-band Broadcast STR;ERLA0;Erlanger;RTCM 2.2;3(60),18(1),19(1),22(60);2;GPS;CORS;USA;39.01;275.24;0;0;Ashtech Z-XII3;none;B;N;3000;http://ncad.net STR;SBCC0;Mission-Viejo;RTCM 2.1;3(15),18(1),19(1),22(15),59(1);2;GPS;SCIGN-OCRT;USA-CA;33.55;242.34;0;0;Ashtech Z-XII3;none;B;N;4000;none STR;SACY0;Santa-Ana;RTCM 2.1;3(15),18(1),19(1),22(15),59(1);2;GPS;SCIGN-OCRT;USA-CA;33.74;242.10;0;0;Ashtech Z-XII3;none;B;N;4000;none STR;SBCC1;Mission-Viejo;RAW;MBEN(1);2;GPS;SCIGN-OCRT;USA-CA;33.55;242.34;0;0;Ashtech Z-XII3;none;B;N;7300;none STR;SACY1;Santa-Ana;RAW;MBEN(1);2;GPS;SCIGN-OCRT;USA-CA;33.74;242.10;0;0;Ashtech Z-XII3;none;B;N;7300;none STR;TIGO0;TIGO-TEST;RAW;PBEN(5),MBEN(5);2;GPS;Test;CHL;-36.84;286.98;0;0;Ashtech Z12;none;B;N;1500;Softwaretest ENDSOURCETABLE

## **APPENDIX B**

## **Format Specifications**

The following provides additional information on format specifications as introduced through parameters <format> and <format-details> in the source-table (see Section 6, Source-Table). Currently a number of RTCM formats for differential GNSS data and raw GNSS data formats are supported along with the formats RTCA, RINEX, BINEX, and SP3.

Each source-table record of type "STR" contains keywords to describe the data format and format details provided in a specific data stream. The following are example definition for these parameters. Introducing provider-dependent other format keywords and format details is allowed.

#### **B.1. RTCM Formats**

the contract of the contract of the contract of the contract of the contract of the contract of the contract of

Differential GNSS corrections are often available in RTCM format. Table 1 defines RTCM keywords to be used as <format> parameter in source-table records of type STR and the RTCM messages corresponding to these keywords as <format-details>. Providing a Minimum Message Set (MMS) is mandatory when mentioned. A provider may add more messages. The update rate (seconds) is not defined but may be given in brackets after each message type.

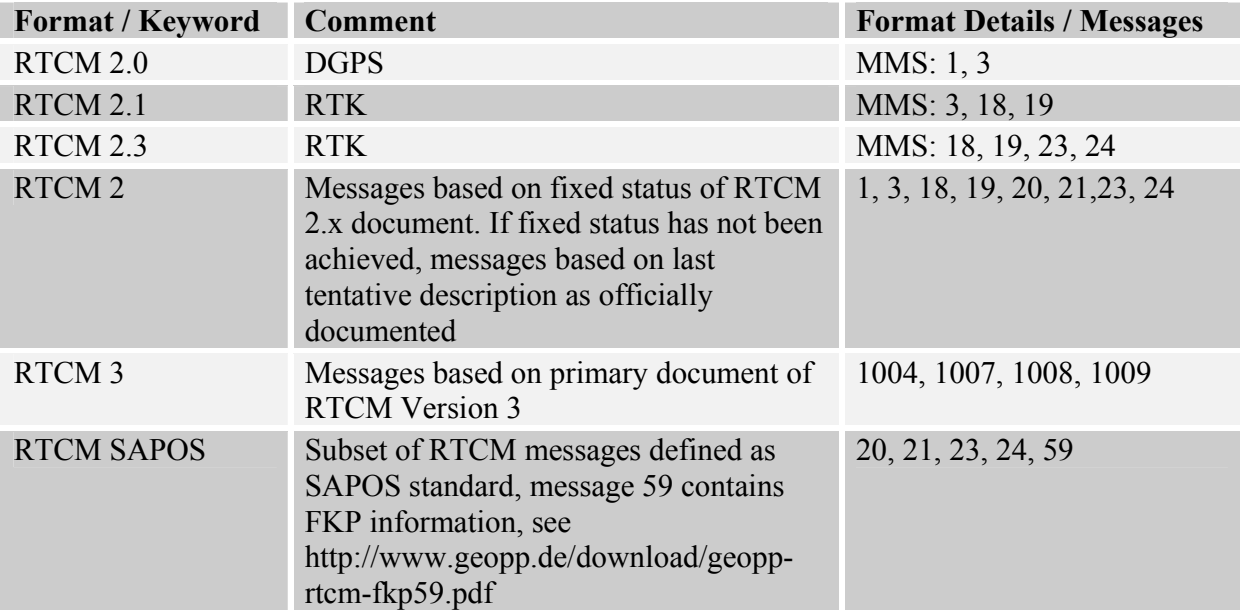

### **Table B-1: RTCM format and Format-Details Description**

#### **B.2. Other Formats**

the contract of the contract of the contract of the contract of the contract of the contract of the contract of

Most GNSS equipment vendors have their own proprietary formats. These "raw" GNSS data may be disseminated using Ntrip. Furthermore, Ntrip may also disseminate data in other formats. All such uses of Ntrip are beyond the scope of this document, and are not to be considered as part of the Ntrip standard. Table 2 shows examples for source-table parameters <format> and <format-details> when streaming such data.

| Format / Keyword | <b>Comment</b>                                                                                                    | <b>Format Details /</b><br><b>Messages</b>                                                                               |
|------------------|----------------------------------------------------------------------------------------------------|----------------------------------------------------------------------------------------------------|
| <b>CMR</b>       | Compact Measurement Record (CMR), publicly<br>documented format, accepted by several GNSS<br>equipment vendors, among those providing some<br>interoperability across vendors | none                                                                                                    |
| $CMR+$           | Proprietary format                                                                                                    | none                                                                                                    |
| SAPOS-AdV        | Proprietary format                                                                                                    | none                                                                                                    |
| <b>RTCA</b>      | Radio Technical Commission, Aviation                                                                                                    | 0, 2                                                                                                    |
| <b>RAW</b>       | Raw observation data from GNSS receiver                                                                                                    | Examples:<br>- RT17 (Trimble)<br>- Concise (Trimble)<br>- MBEN (Ashtech)<br>- LB2 (Leica)<br>- Compact<br>(Topcon/Javad) |
| <b>RINEX</b>     | Receiver Independent Exchange Format (RINEX)<br>for GNSS observation data, see<br>http://igscb.jpl.nasa.gov/igscb/data/format/rinex2.<br>txt                                  | none                                                                                                    |
| SP <sub>3</sub>  | Standard Product #3 (SP3), GNSS orbit data, see<br>http://www.ngs.noaa.gov/GPS/SP3 format.html                                                                                | none                                                                                                    |
| <b>BINEX</b>     | Binary Exchange (BINEX) format for GPS,<br>GLONASS, SBAS data, metadata, ephemeredes,<br>orbits or solutions, see http://binex.unavco.org                                     | none                                                                                                    |

**Table B-2: Format and Format Details Descriptions Beside RTCM, Examples** 

## **APPENDIX C**

# **Example Client Source Code**

Easy example NTRIP client for Linux/Unix. Copyright (C) 2003 by Dirk Stoecker  $\langle$  dirk.stoecker@euronav.de  $\rangle$ 

the contract of the contract of the contract of the contract of the contract of the contract of the contract of

This program is free software; you can redistribute it and/or modify it under the terms of the GNU General Public License as published by the Free Software Foundation; either version 2 of the License, or (at your option) any later version.

This program is distributed in the hope that it will be useful, but WITHOUT ANY WARRANTY; without even the implied warranty of MERCHANTABILITY or FITNESS FOR A PARTICULAR PURPOSE. See the GNU General Public License for more details.

You should have received a copy of the GNU General Public License along with this program; if not, write to the Free Software Foundation, Inc., 59 Temple Place, Suite 330, Boston, MA 02111-1307 USA or read http://www.gnu.org/licenses/gpl.txt

\*/ …..

/\*

…..

…..

(See official RTCM documentation available from http://www.rtcm.org/orderinfo.php for further details.)